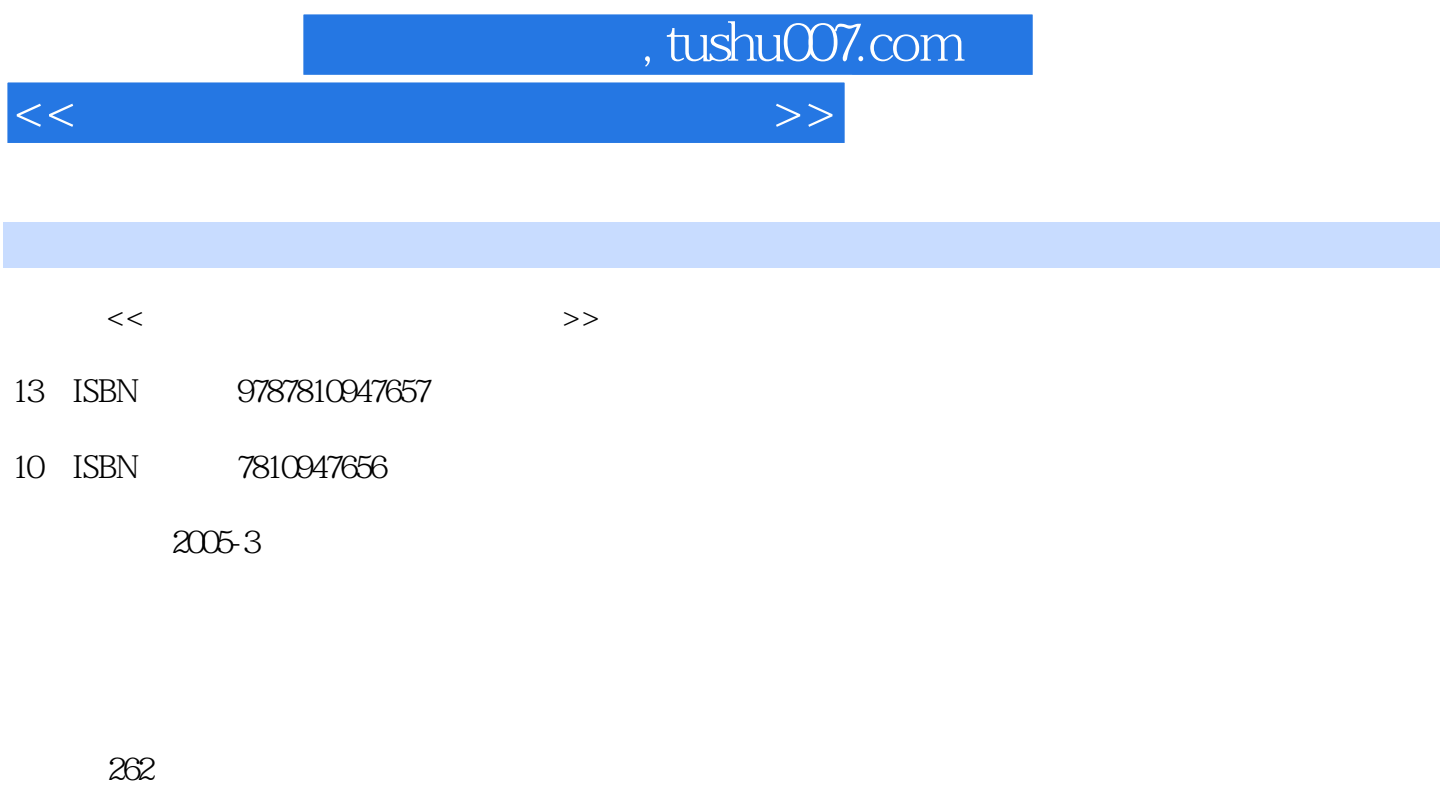

字数:442000

extended by PDF and the PDF

更多资源请访问:http://www.tushu007.com

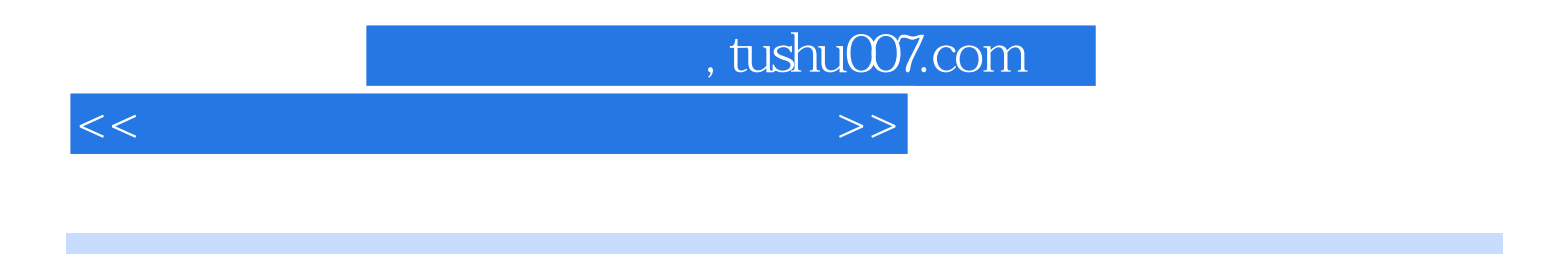

Windows XP

Word 2002 Wxcel 2002

## $,$  tushu007.com

<<国家公务员电脑培训标准教程>>

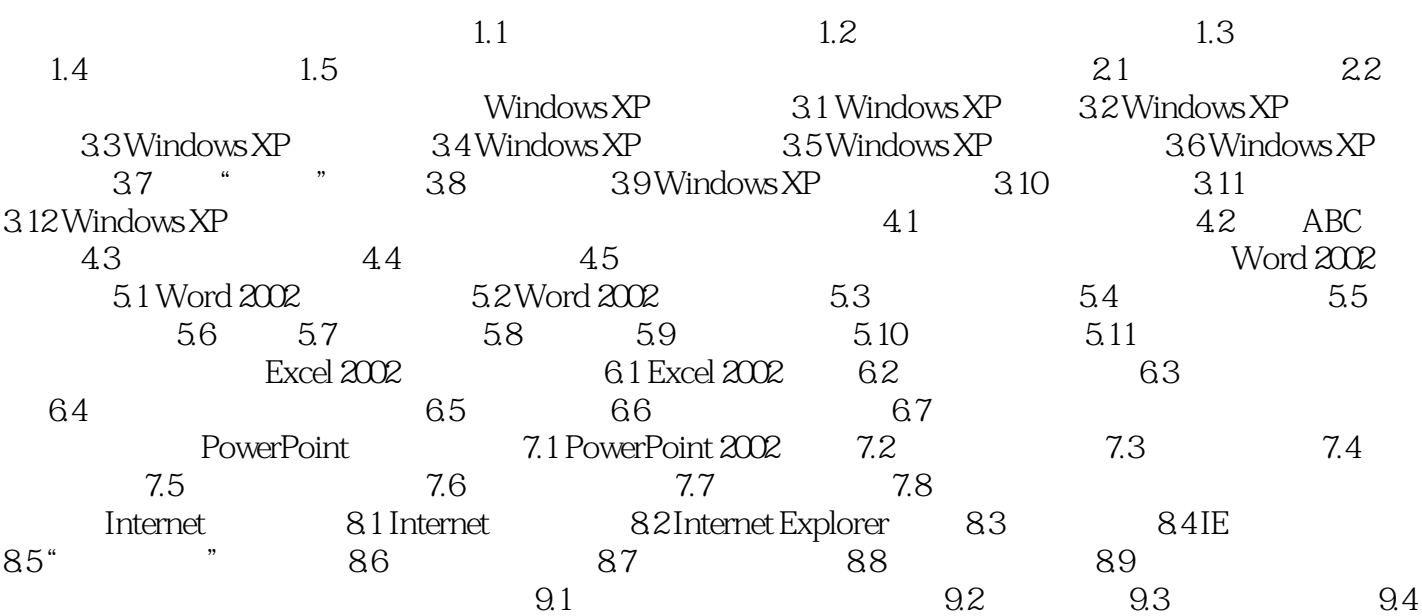

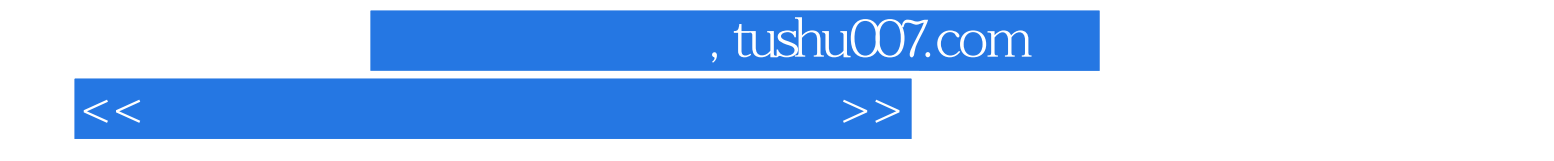

本站所提供下载的PDF图书仅提供预览和简介,请支持正版图书。

更多资源请访问:http://www.tushu007.com